# **Google Sketchup Pro 7 Manual User Guide**

[READ] Google Sketchup Pro 7 Manual User Guide. Book file PDF easily for everyone and every device. You can download and read online Google Sketchup Pro 7 Manual User Guide file PDF Book only if you are registered here. And also You can download or read online all Book PDF file that related with google sketchup pro 7 manual user guide book. Happy reading Google Sketchup Pro 7 Manual User Guide Book everyone. Download file Free Book PDF Google Sketchup Pro 7 Manual User Guide at Complete PDF Library. This Book have some digital formats such us : paperbook, ebook, kindle, epub, and another formats. Here is The Complete PDF Book Library. It's free to register here to get Book file PDF Google Sketchup Pro 7 Manual User Guide.

#### **Google SketchUp The Missing Manual Chris Grover**

February 7th, 2019 - If you want to learn to create 3 D models using Google SketchUp this Missing Manual is the ideal place to start Filled with step by step tutorials this entertaining reader friendly guide will have you creating detailed 3 D objects including building plans furniture landscaping plans even characters for computer games in no time

## **Google**

February 17th, 2019 - Search the world s information including webpages images videos and more Google has many special features to help you find exactly what you re looking for

## **Amazon com Customer reviews Google SketchUp For Dummies**

January 19th, 2019 - This is not the book you should buy to learn SketchUp For that I recommend two others Start with Google SketchUp 7 for Dummies follow up with Google SketchUp Cookbook if you want need to know the program more in depth say for your work

# **Installing Plugins for SketchUp Procrastinators Revolt**

February 17th, 2019 - Note that this path is under the root HD location and not the user folder It is also not inside the SketchUp application package Both of these locations are something that OSX users often mistakenly pick first time they try to install a plugin

# **Google Earth**

February 16th, 2019 - Google Earth is the most photorealistic digital version of our planet Where do the images come from How are they they put together And how often are they updated

#### **10 Sketchup Tips Every Modeler Should Know**

December 20th, 2012 - Most people know that Sketchup has the reputation of being the easiest way to learn 3D modeling So easy in fact that a lot of

people including myself jump right in without reading any sort of manual or help file and try to start modeling

### **BibMe Free Bibliography amp Citation Maker MLA APA**

February 16th, 2019 - BibMe Free Bibliography amp Citation Maker MLA APA Chicago Harvard

# **Comprehensive NCLEX Questions Most Like The NCLEX**

February 14th, 2019 - Delegation strategies for the NCLEX Prioritization for the NCLEX Infection Control for the NCLEX FREE resources for the NCLEX FREE NCLEX Quizzes for the NCLEX FREE NCLEX exams for the NCLEX Failed the NCLEX Help is here

#### **What is CAD amp more Frequently Asked Questions VDCI**

February 14th, 2019 - What is CAD What is a VDCI course like How long are classes Learn the answers to these amp other frequently asked CAD and Revit questions

## Wonder How To  $\hat{A}$ » Fresh Hacks For a Changing World

February 16th, 2019 - Wonder How To is your guide to free how to videos on the Web Search Browse and Discover the best how to videos across the web using the largest how to video index on the web Watch the best online video instructions tutorials amp How Tos for free Have your own how to videos Submit them to share with the world

# **Autodesk Revit Wikipedia**

February 16th, 2019 - Autodesk Revit is building information modelling software for architects landscape architects structural engineers MEP engineers designers and contractors The original software was developed by Charles River Software founded in 1997 renamed Revit Technology Corporation in 2000 and acquired by Autodesk in 2002 The software allows users to design a building and structure and its

# **Liste aller Dateiendungen mit File Extensions**

February 16th, 2019 - Liste von Dateiendungen mit alphatisch sortiert mit Erkl $\tilde{A}$ fâ¤rung Was bedeutet die File Extension

### **Topic apple articles on Engadget**

February 17th, 2019 - iOS pirates are using Apple s developer certificates to share hacked apps

## **Direct Modeling Who and Why Needs It A Review of**

February 14th, 2019 - Articles 14 Nov 2011 Direct Modeling Who and Why Needs It A Review of Competitive Technologies Dmitry Ushakov This review is based on the author $\hat{a} \in \mathbb{N}$ s invited talks at the Autodesk Forum and Bricsys International Conference that took place in September  $\hat{a}\in$ " October 2011 in Moscow and Brussels Russian version of this paper is available here When in 1985 Samuel Geisberg an émigré from

# **Aldi 3d printer thread Gadgets forums whirlpool net au**

February 14th, 2019 - This thread is for discussion of problems and achievements for people who have bought the 3d printers sold by Aldi in February 2016 and possibly later and for people who have the same kind of 3d printer possibly under different badge engineered names

# **Blender software Wikipedia**

February 9th, 2019 - The Dutch animation studio NeoGeo started to develop Blender as an in house application and based on the timestamps for the first source files January 2 1994 is considered to be Blender s birthday The version 1 00 was released in January 1995 with the primary author being company co owner and software developer Ton Roosendaal The name Blender was inspired by a song by Yello from the album

#### **Grand Theft Auto San Andreas Play with Gamepad Joystick**

February 14th, 2019 - Using the files attached in the download below you can achieve a perfect setup for using your XBOX 360 controller to play Grand Theft Auto San Andreas

# **Planet Vectorworks**

February 17th, 2019 - Our Vectorworks Nomad mobile app now offers ARCore support on Android devices thanks to Google's ARCore technology As of today you can build new AR experiences that seamlessly blend the digital and physical worlds enhancing how you can approach planning and presentation

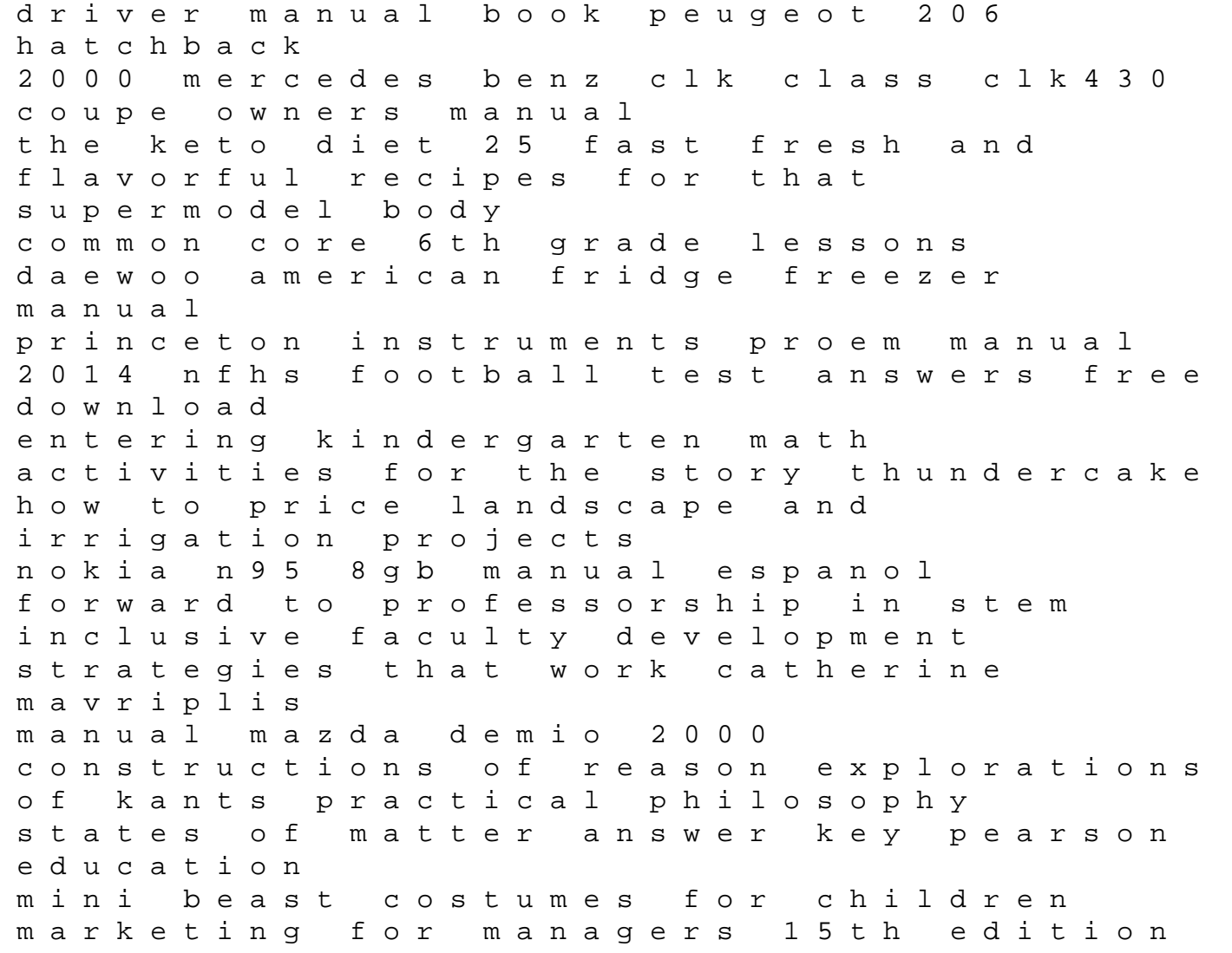

bsa m20 500cc workshop repair manual download bridge engineering third edition pinwheel party 12 fun and unique quilts ellen pahl